## 海事電子版にログインした後のトップ画面にて

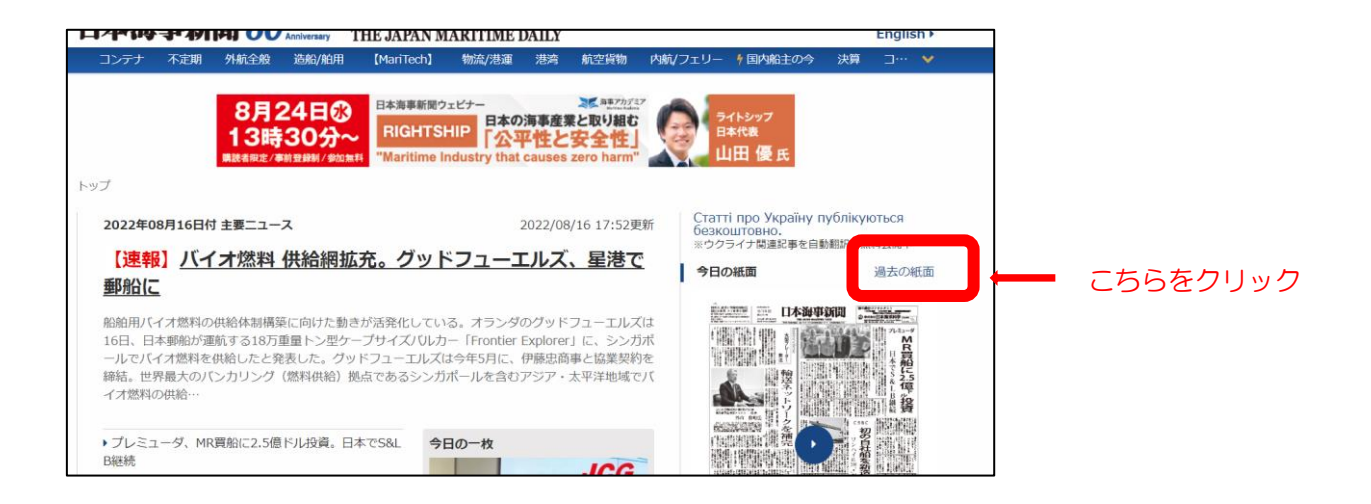

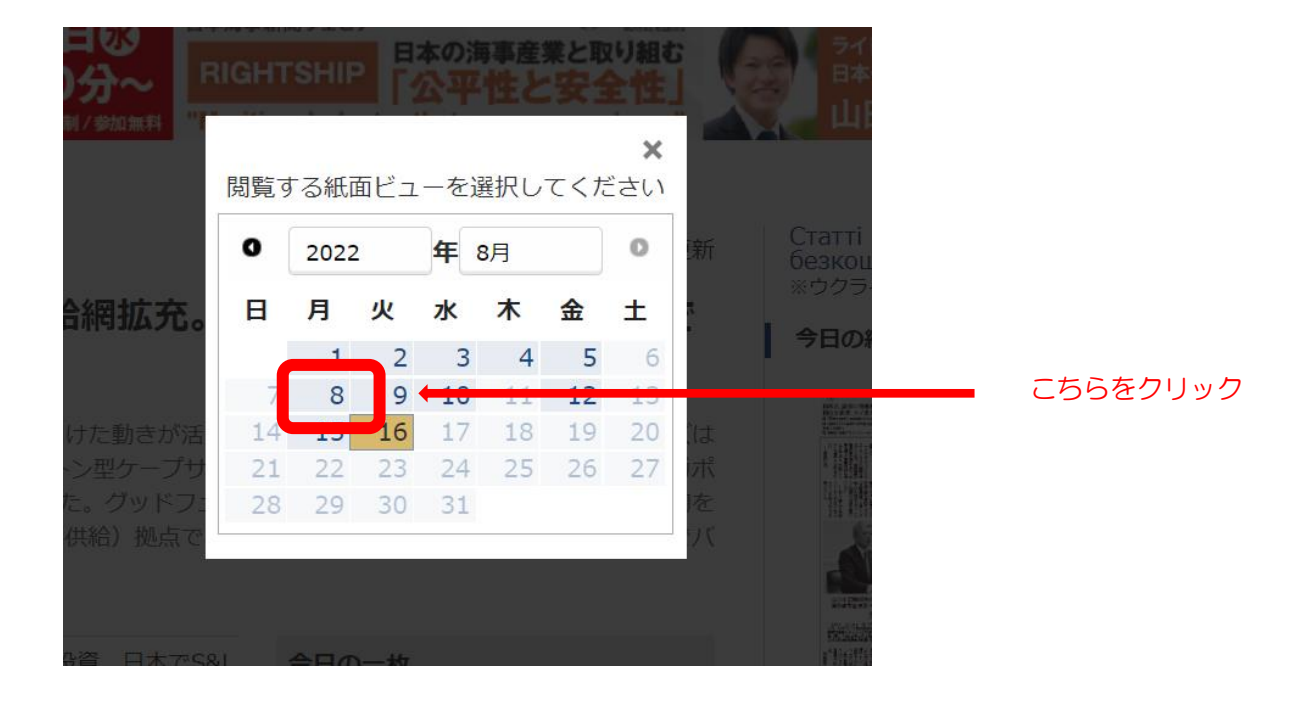

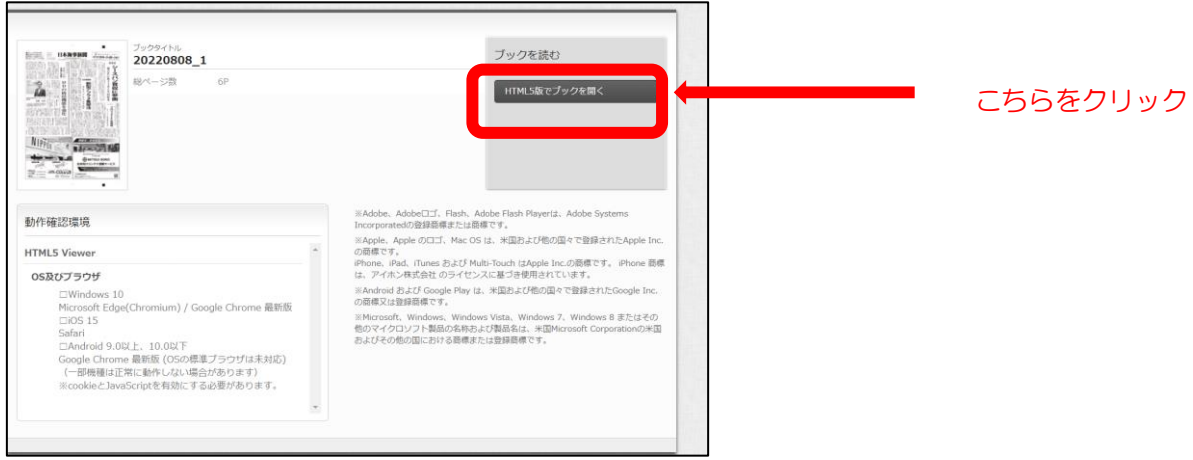